# **Autodesk Vault administration and data migration tools**Open Source

The tools provided on <a href="https://github.com/Autodesk/vault-admin-tools">https://github.com/Autodesk/vault-admin-tools</a> are command line utilities that are useful when setting up an Autodesk® Vault, administering it or migration data into a Vault

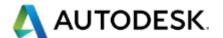

# **VAO Admin-Migration Tools | Open Source**

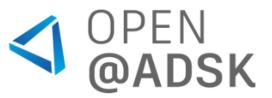

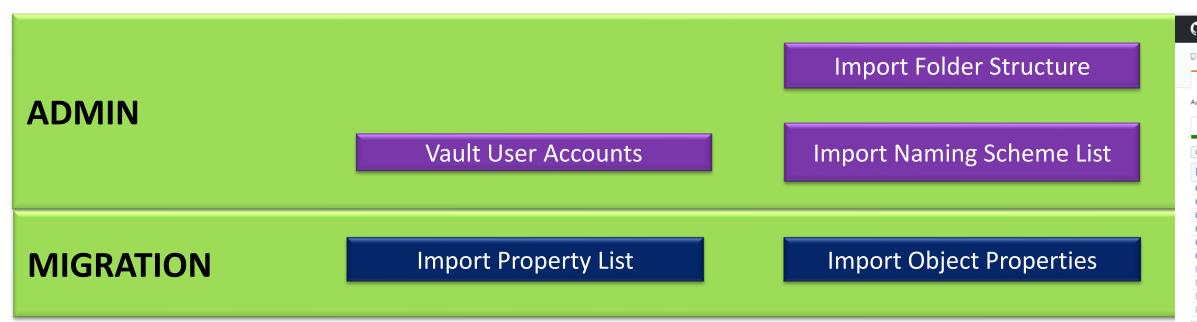

- Several Admin and Migration tools are Open Source
  - https://github.com/Autodesk/vault-admin-tools
  - Currently 2017, 2018 and 2019 release

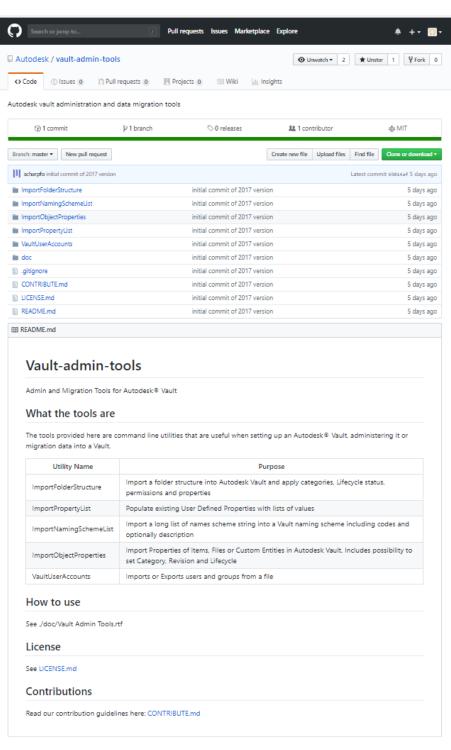

© 2013 Autodesk | Autodesk Consulting

#### **Vault User Accounts**

- Exports/imports user information to/from CSV file
  - User identity
  - Roles
  - Vaults
  - Support of Groups
- Logging of issues

| 1  | A         | В        | С        | D                      | E                | F           | G           | H           | 1      |
|----|-----------|----------|----------|------------------------|------------------|-------------|-------------|-------------|--------|
| 1  | FirstName | LastName | Username | Email                  | Password         | Role        | Vault       | Group       | Enable |
| 2  |           |          | User 1   | user1@company.com      |                  |             |             | Office      | 3      |
| 3  |           |          | User 2   | user2@company.com      | ser2@company.com |             | Office      | 1           |        |
| 4  |           |          | User 3   | user3@company.com      |                  |             | Office      | 3           |        |
| 5  |           |          | User 4   | user4@company.com      |                  |             | Office      | 1           |        |
| 6  |           |          | User 5   | user5@company.com      |                  | Engineering | 3           |             |        |
| 7  |           |          | User 6   | user6@company.com      |                  |             |             | Engineering | 1      |
| 8  |           |          | User 7   | user7@company.com      |                  | Engineering | 1           |             |        |
| 9  |           |          | User 8   | user8@company.com Engi |                  |             | Engineering | 8           |        |
| 10 |           |          | User 9   | user9@company.com      |                  |             |             | Viewer      | 3      |

| A | А           | В                       | C                                                    | D     | E     | F      |
|---|-------------|-------------------------|------------------------------------------------------|-------|-------|--------|
| 1 | Name        | Email                   | Role                                                 | Vault | Group | Enable |
| 2 | Office      | office@company.com      | Document Editor (Level 2)                            | Vault |       | 1      |
| 3 | Engineering | engineering@company.com | Document Editor (Level 2);Document Manager (Level 2) | Vault |       | 1      |
| 4 | Viewer      | viewer@company.com      | Document Consumer                                    |       |       |        |

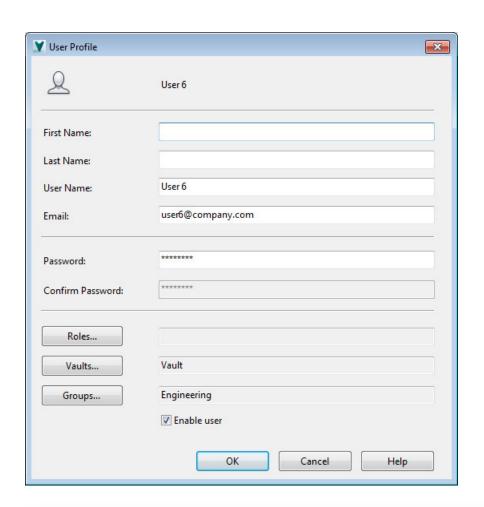

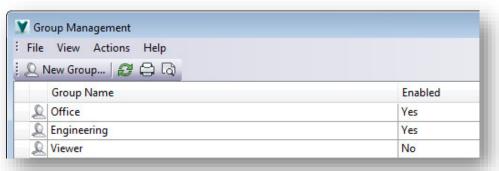

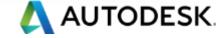

# **Import Folder Structure**

- Import / Update folder structure from CSV file
  - Path
  - Create Library Folder
  - User permissions (Read/Write/Delete)
  - Set Folder Category
  - Set Lifecycle State
  - User Defined Properties

| A  | Α                     | В       | С        | D         | Е         | F                 | G        | H       | 1        | J              | K                     |
|----|-----------------------|---------|----------|-----------|-----------|-------------------|----------|---------|----------|----------------|-----------------------|
| 1  | Path                  | Library | ACL Read | ACL Write | ACL Delet | User Group Name   | Category | State   | Project  | Project Number | Description           |
| 11 | \$/Projects           | 1000    | 1        |           |           | Project User 1    | 2000 800 |         | 29000    |                |                       |
| 12 | \$/Projects           |         | 1        |           |           | Project User 2    |          |         |          |                |                       |
| 13 | \$/Projects           |         | 1        |           |           | Project User 3    |          |         |          |                |                       |
| 14 | \$/Projects/Project A |         | 1        | 1         | 1         | Administrator     |          |         |          |                |                       |
| 15 | \$/Projects/Project A |         | 1        | 1         | 1         | Project Manager 1 | Project  | Pending | VAO 2014 | 2014300        | AC Consulting FY 2014 |
| 16 | \$/Projects/Project A |         | 1        | 1         |           | Project User 1    |          |         |          |                |                       |
| 17 | \$/Projects/Project A |         | 1        |           |           | Project Manager 2 |          |         |          |                |                       |
| 18 | \$/Projects/Project A |         | 1        |           |           | Project Manager 3 |          |         |          |                |                       |
| 19 | \$/Projects/Project B |         | 1        | 1         | 1         | Administrator     |          |         |          |                |                       |
| 20 | \$/Projects/Project B |         | 1        | 1         | 1         | Project Manager 2 | Project  | Pending | VAO 2013 | 2013200        | AC Consulting FY 2013 |
| 21 | \$/Projects/Project B | Г       | 1        | 1         |           | Project User 2    |          |         |          |                |                       |
| 22 | \$/Projects/Project B |         | 1        |           |           | Project Manager 1 |          |         |          |                |                       |
| 23 | \$/Projects/Project B | L       | 1        |           |           | Project Manager 3 |          |         |          |                |                       |
| 24 | \$/Projects/Project C |         | 1        | 1         | 1         | Administrator     |          |         |          |                |                       |
| 25 | \$/Projects/Project C |         | 1        | 1         | 1         | Project Manager 3 | Project  | Pending | VAO 2012 | 2012100        | AC Consulting FY 2012 |
| 26 | \$/Projects/Project C |         | 1        | 1         |           | Project User 3    |          |         |          |                |                       |
| 27 | \$/Projects/Project C |         | 1        |           |           | Project Manager 1 |          |         |          |                |                       |
| 28 | \$/Projects/Project C |         | 1        |           |           | Project Manager 2 |          |         |          |                |                       |

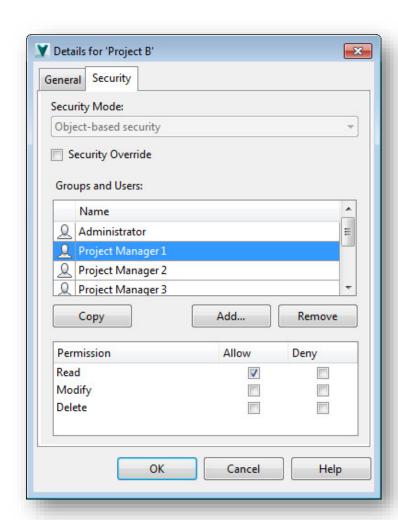

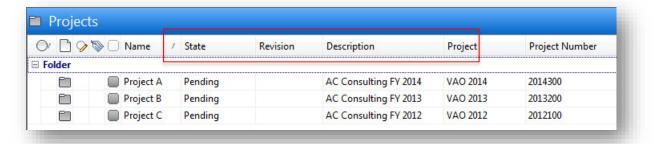

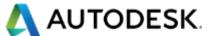

# **Import Naming Scheme List**

- Import list of values into a naming scheme list from file
  - File or Item naming Scheme
  - Scheme Name

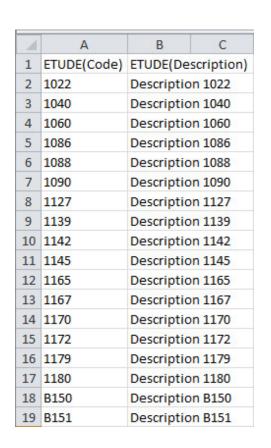

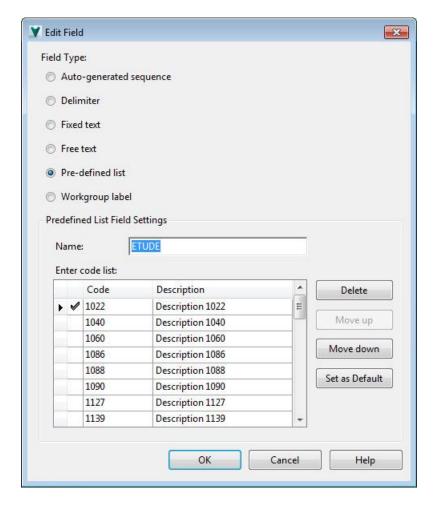

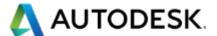

### **Import Object Properties**

- Imports values of user defined properties from external CSV file
  - to Documents
  - to Items
- Provide ability to set revision, category and lifecycle state
- Optional post-processing after initial data loading (i.e. using Autoloader)
  - Migration from legacy systems
- Possibility to set Title, Description and Units for items
- Logging of issues

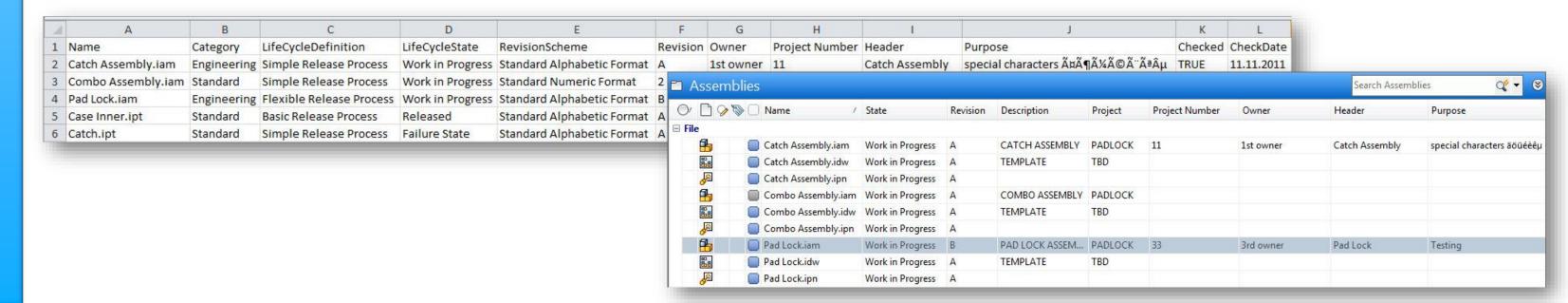

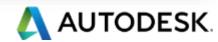

# **Import Property List**

- Imports list of values for given property using lookup list
- Import from external CSV file
- For initial data loading
- Logging of issues

| AUSTRALIA      | INDIA       | POLAND          |
|----------------|-------------|-----------------|
| AUSTRIA        | INDONESIA   | PORTUGAL        |
| BELGIUM        | IRELAND     | RUSSIA          |
| BRAZIL         | ISRAEL      | SINGAPORE       |
| CHILE          | ITALY       | SLOVAK REPUBLIC |
| CHINA          | JAPAN       | SOUTH AFRICA    |
| COLOMBIA       | LATVIA      | SOUTH KOREA     |
| CZECH REPUBLIC | LUXEMBOURG  | SPAIN           |
| DENMARK        | MALAYSIA    | SWEDEN          |
| ESTONIA        | MEXICO      | SWITZERLAND     |
| FINLAND        | NETHERLANDS | TAIWAN          |
| FRANCE         | NEW ZEALAND | THAILAND        |
| GERMANY        | NORWAY      | UNITED KINGDOM  |
| GREECE         | PANAMA      | URUGUAY         |
| HONG KONG      | PERU        | USA             |
| HUNGARY        | PHILIPPINES | VENEZUELA       |

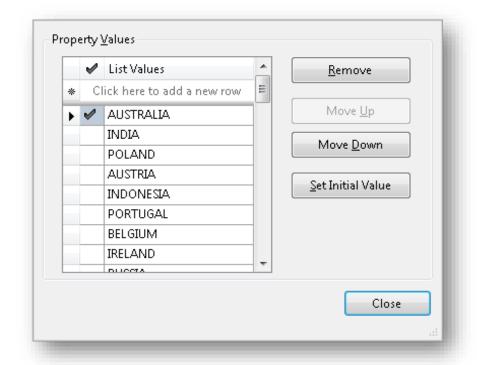

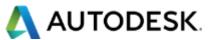